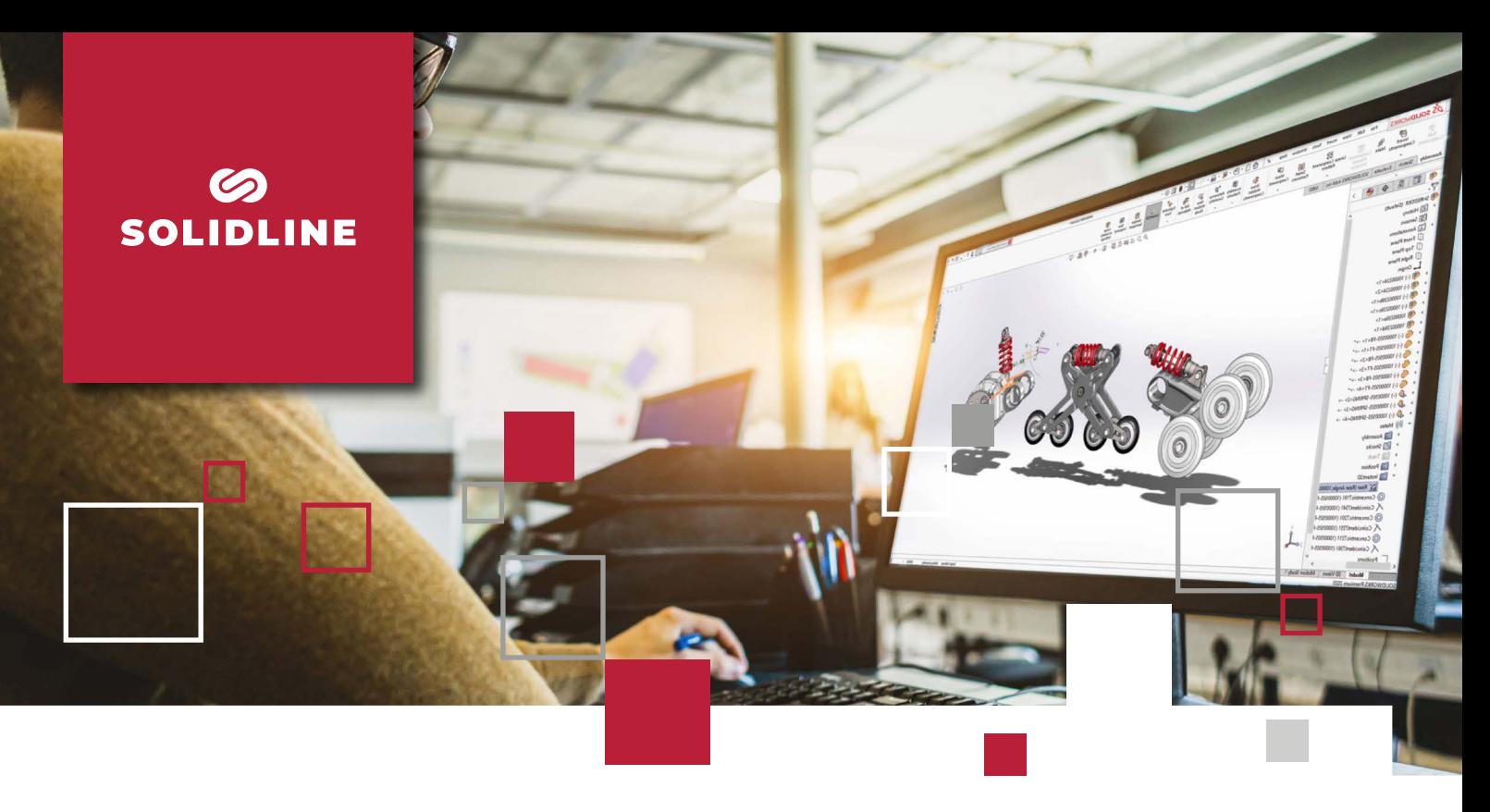

## **POWERWORKS MACROS**

Arbeitsabläufe beschleunigen

POWERWORKS Macros integriert eine Benutzeroberfläche für das Einbinden beliebiger Makros in die SOLIDWORKS Taskpane. Zusätzlich beinhaltet POWERWORKS Macros einen zuschaltbaren Eventmodus. Dieser erlaubt die Definition eines spezifischen Events, bei dem das Makro automatisch ausgeführt wird. Folgende Events zur automatischen Ausführung der Makros werden unterstützt: "vor Schließen", "vor Speichern", "vor Speichern unter", "nach Öffnen", "nach Speichern", "nach Speichern unter".

## Funktionen und Vorteile

- **■** Übertragen der Dateieigenschaften referenzierter Bauteile innerhalb von SOLIDWORKS Schweißkonstruktionen in Zuschnittslisten-Elemente
- **■** Speichern jeder Konfiguration eines Bauteils in eine separate Datei
- **■** Anpassbare Benutzeroberfläche zum Einbinden eigener Makros in die SOLIDWORKS Oberfläche
- **■** Überträgen benutzerdefinierter Eigenschaften von Material-Features in konfigurationsspezifische Dateieigenschaften.

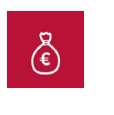

Preis

**Service** 

Software-Wartungsvertrag mit Updates und Hotline-Support für ein

Jahr inklusive.\*\*

100 € zzgl. MwSt.\*

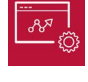

**Softwaretyp** 

Add-in für SOLID-**WORKS** 

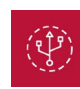

Systemvoraussetzungen

Aktuelle oder vorjährige SOLIDWORKS Version

SL10061(10.22) SL10061(10.22)

\* Vorteilskonditionen für Kunden der Solidline GmbH mit aktivem SOLIDWORKS Wartungsvertrag. Der reguläre Preis beträgt 200 € zzgl. MwSt..

\*\* Der Software-Wartungsvertrag verlängert sich jeweils um ein Jahr zum Preis von 20 % der Lizenz, wenn nicht 3 Monate vor Ablauf gekündigt wird.

© 2022 – Solidline GmbH; Änderungen und Irrtümer vorbehalten, es gelten unsere AGB.